## 知 cas中的性能监控的主机的本地盘的io延迟的数据可以保存多久

**[孙亚华](https://zhiliao.h3c.com/User/other/19085)** 2020-04-30 发表

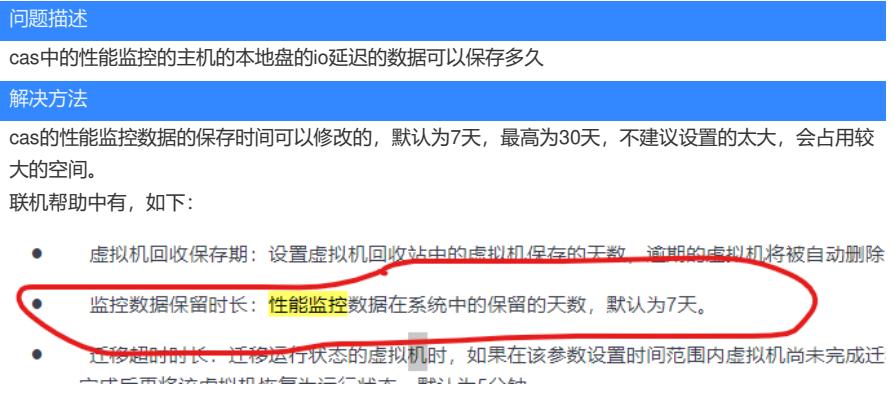